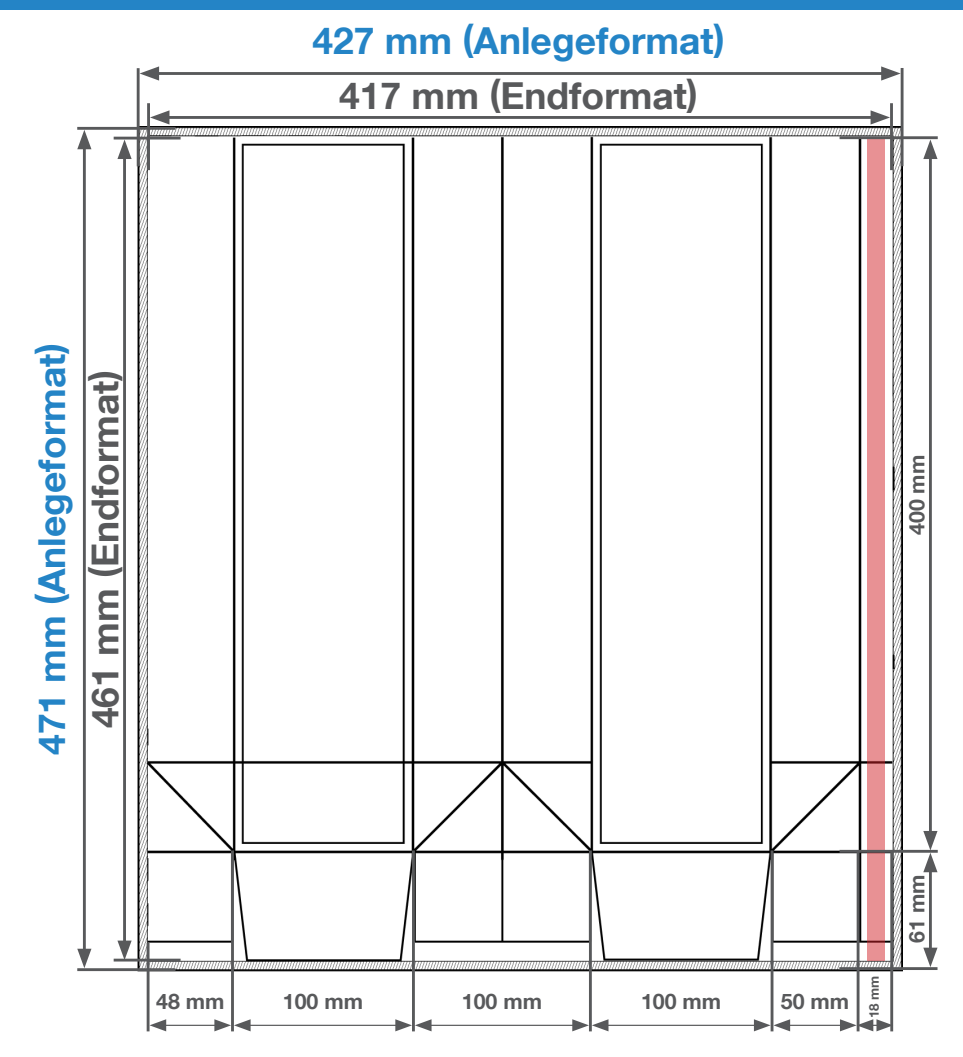

Anlegeformat: 427 mm x 471 mm Endformat: 417 mm x 461 mm

#### 5 mm Beschnitt

Hintergrundelemente müssen auch im Beschnitt angelegt werden um weiße Schneidekanten zu vermeiden. (siehe Blumenwiese) Der Beschnitt wird bei der Produktion weggeschnitten.

## 6 mm Sicherheitsabstand

Wichtige Elemente (z.B. Texte) sollten mindestens 6 mm vom Endformat entfernt angelegt werden, da Schneidetoleranzen auftreten können.

## Checkliste für Anfänger: Checkliste für Fortgeschrittene:

DATEIAUFBAU: DATEIAUFBAU: Dateiformat: PDF ohne Schneidemarken **[!](http://lw-relaunch.online-creator.net/FAQ.htm)** Wir empfehlen die Profi-Datenprüfung Alle Seiten fortlaufend in einer Datei (Vorder-/Rückseite) Keine montierten Doppelseiten (Druckbogen) Seiten in einheitlicher Ausrichtung (Hoch- oder Querformat) Format: 427 x 471 mm inkl. 5 mm Beschnitt Schriften: Eingebettet bzw. in Pfade konvertiert Bildauflösung: 300 dpi PDF-Version: PDF/X-1a Farbprofil: [ISO Coated v2 300% \(](http://lw-relaunch.online-creator.net/customers_pics/541/794dafb6ae2d785e2d671efca750c6be.zip)ECI) Farbprofil bei Graustufen (s/w): [Dotgain 15%](http://lw-relaunch.online-creator.net/customers_pics/541/41670361ba33369a722f3caefeee29f9.zip) 300% maximaler Farbauftrag Schwarze Schriften nur in 100% K (Schwarz) anlegen Endformatrahmen setzen (Trimbox) Überdrucken richtig definieren (siehe FAQ) [Weitere Infos zum Thema Druckdaten finden Sie hier!](http://lw-relaunch.online-creator.net/FAQ.htm)

Wir helfen Ihnen gerne bei der Erstellung Ihrer Druckdaten: (149 (0) 91 91 - 72 32 88

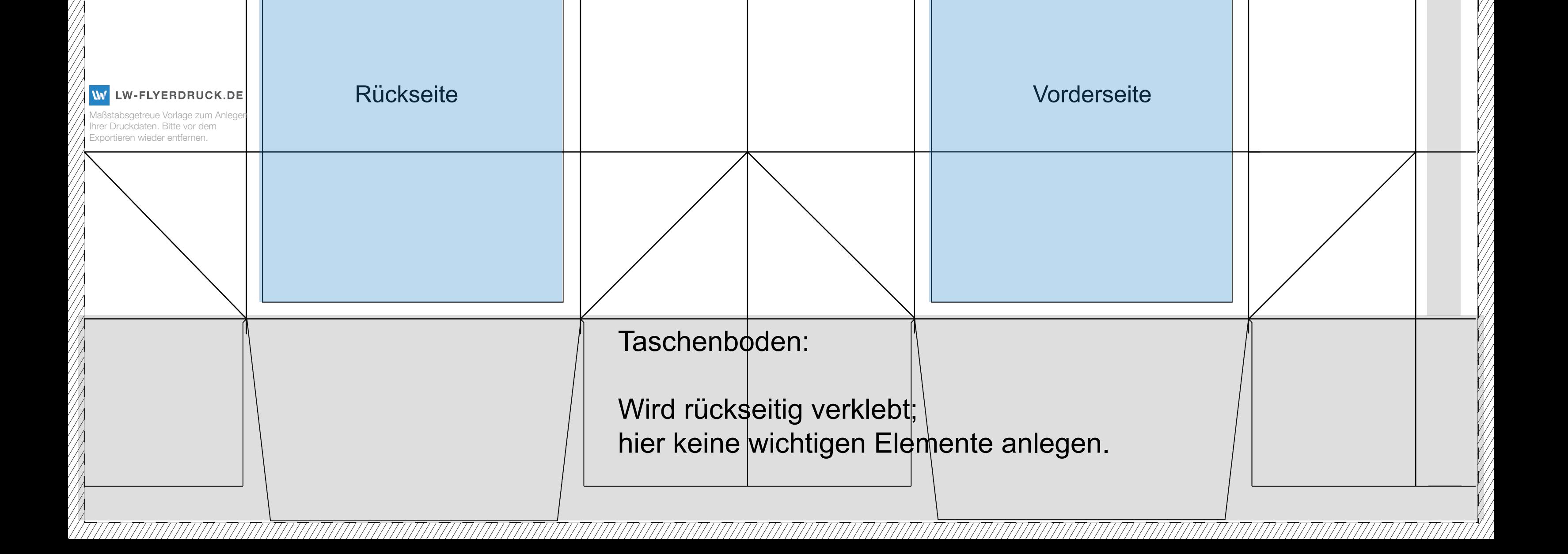

# **PAPIERTRAGETASCHE**

(Endformat Breite: 100 mm | Höhe: 400 mm | Tiefe: 100 mm )